Министерство образования и науки Российской Федерации Федеральное государственное бюджетное образовательное учреждение высшего образования «Владимирский государственный университет имени Александра Григорьевича и Николая Григорьевича Столетовых» (ВлГУ)

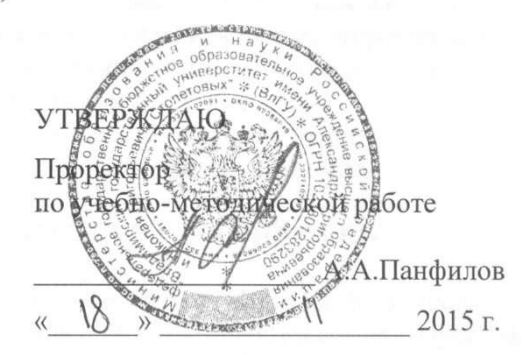

### РАБОЧАЯ ПРОГРАММА ДИСЦИПЛИНЫ

#### «ИНФОРМАЦИОННЫЕ ТЕХНОЛОГИИ В ТЕХНИЧЕСКИХ СИСТЕМАХ»

Направление подготовки 27.03.04 Управление в технических системах

Профиль подготовки Управление и информатика в технических системах

Уровень высшего образования Бакалавриат

Форма обучения Очная

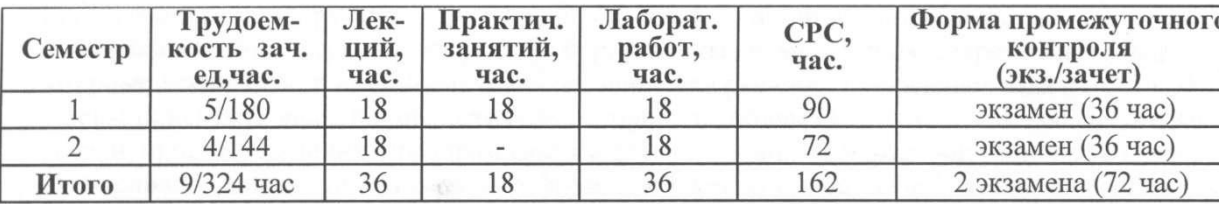

Владимир 2015

Целями освоения дисциплины (модуля) «ИНФОРМАЦИОННЫЕ ТЕХНОЛО-ГИИ В ТЕХНИЧЕСКИХ СИСТЕМАХ» являются изучение задач высшей школы на этапе ускорения научно-технического и социального развития, перехода к рыночной экономике; ускорение адаптации студентов к условиям жизни и работы в вузе; ознакомление с квалифицированной характеристикой, учебным планом, учебными дисциплинами и связями между ними. А также обучение студентов основным понятиям и моделям информатики, как важнейшей области человеческого знания, определяющей развитие общества на основе формирования интеллектуального потенциала человека.

Основной залачей лисциплины является практическое освоение основ информационных технологий для решения типовых задач в своей учебной деятельности.

## 2. МЕСТО ДИСЦИПЛИНЫ В СТРУКТУРЕ ОПОП ВО

Данная дисциплина относится к дисциплинам базовой части ОПОП. Курс тесно взаимосвязан с другими дисциплинами данного цикла. Он является базовым для изучения таких дисциплин как «Моделирование систем управления», «Вычислительные машины, системы и сети» и «Математические основы теории систем». Также курс призван стимулировать творческое использование методов информатики применительно к таким смежным дисциплинам как экономика, социология, физика.

Дисциплина изучается на первом курсе в связи с чем, требования к «входным» знаниям, умениям и готовностям (пререквизитам) обучающегося определяются требованиями к уровню подготовки выпускника в соответствии с программой общеобразовательной школы по информатике.

# 3. КОМПЕТЕНЦИИ ОБУЧАЮЩЕГОСЯ, ФОРМИРУЕМЫЕ В РЕЗУЛЬТАТЕ ОСВОЕНИЯ ДИСЦИПЛИНЫ (МОДУЛЯ)

Процесс изучения дисциплины направлен на формирование следующих компетенций: способность учитывать современные тенденции развития электроники, измерительной и вычислительной техники, информационных технологий в своей профессиональной деятельности (ОПК-7); способность использовать навыки работы с компьютером, владеть методами информационных технологий, соблюдать основные требования информационной безопасности (ОПК-9); способность осуществлять поиск, хранение, обработку и анализ информации из различных источников и баз данных, представлять ее в требуемом формате с использованием информационных, компьютерных и сетевых технологий (ОПК- $6$ ).

Уровень усвоения должен быть достаточен для успешного изучения теоретических положений специальных информационных дисциплин.

В результате изучения дисциплины студент должен:

знать: основные термины и понятия информатики; способы представления, хранения и преобразования информации; структуру и порядок функционирования вычислительной машины; аппаратно-программные средства персональных компьютеров; современные компьютерные технологии и программное обеспечение для решения прикладных задач;

уметь: описывать явления, происходящие в природе, обществе, технике как процессы передачи, приема, хранения, преобразования и представления информации; выполнять вручную основные операции с числовой информацией; решать простые логические задачи, используя аппарат алгебры логики; представлять вычислительную систему структурной схемой; работать на персональном компьютере в режиме квалифицированного пользователя:

владеть: навыками практической деятельности в области использования информационных технологий для обеспечения практической деятельности (текстовыми процессорами, электронными таблицами, средствами подготовки презентационных материалов); поиска и передачи информации в локальных и глобальных информационных сетях.

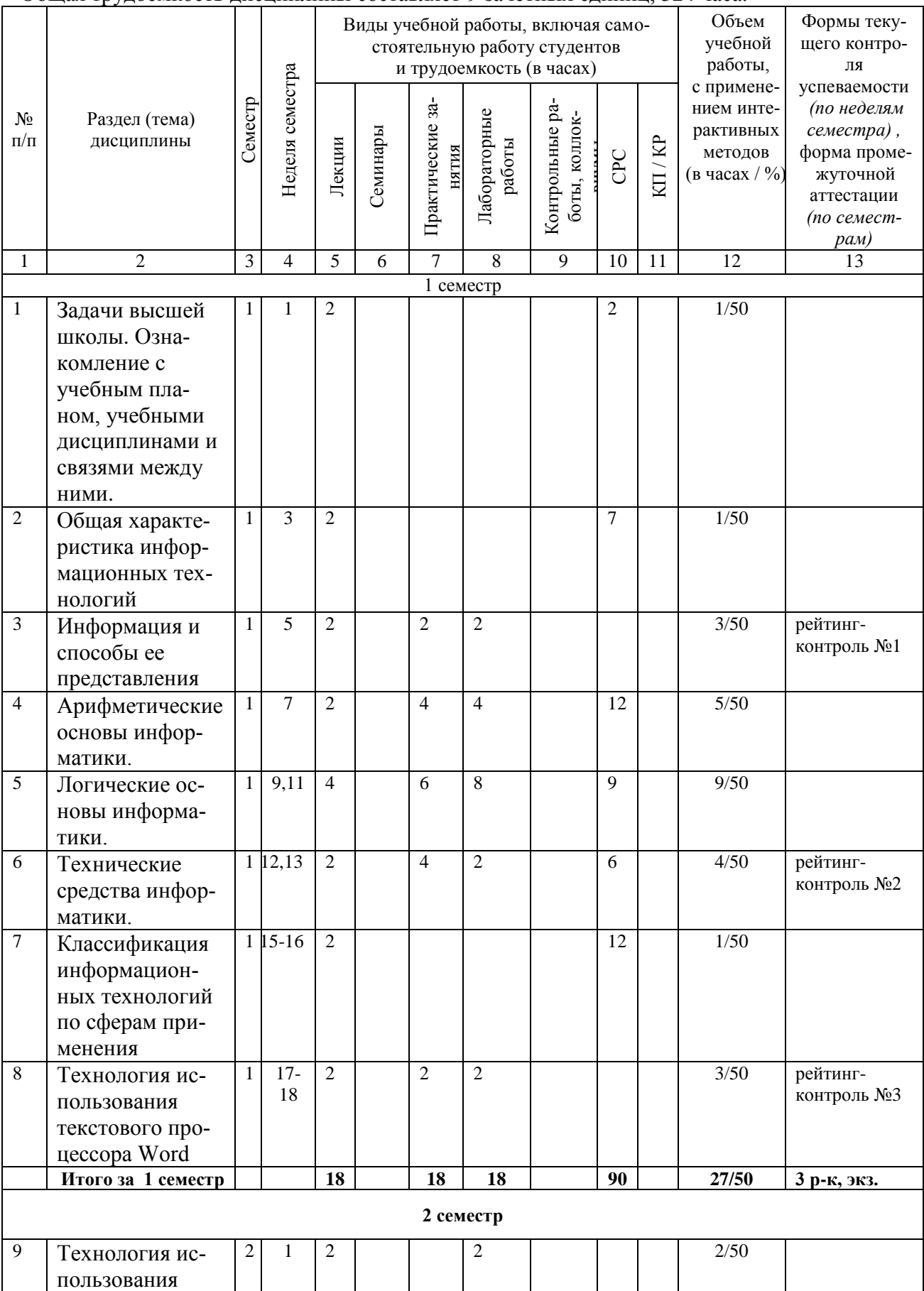

#### **4. СТРУКТУРА И СОДЕРЖАНИЕ ДИСЦИПЛИНЫ (МОДУЛЯ)**

Общая трудоемкость дисциплины составляет 9 зачетных единиц, 324 часа.

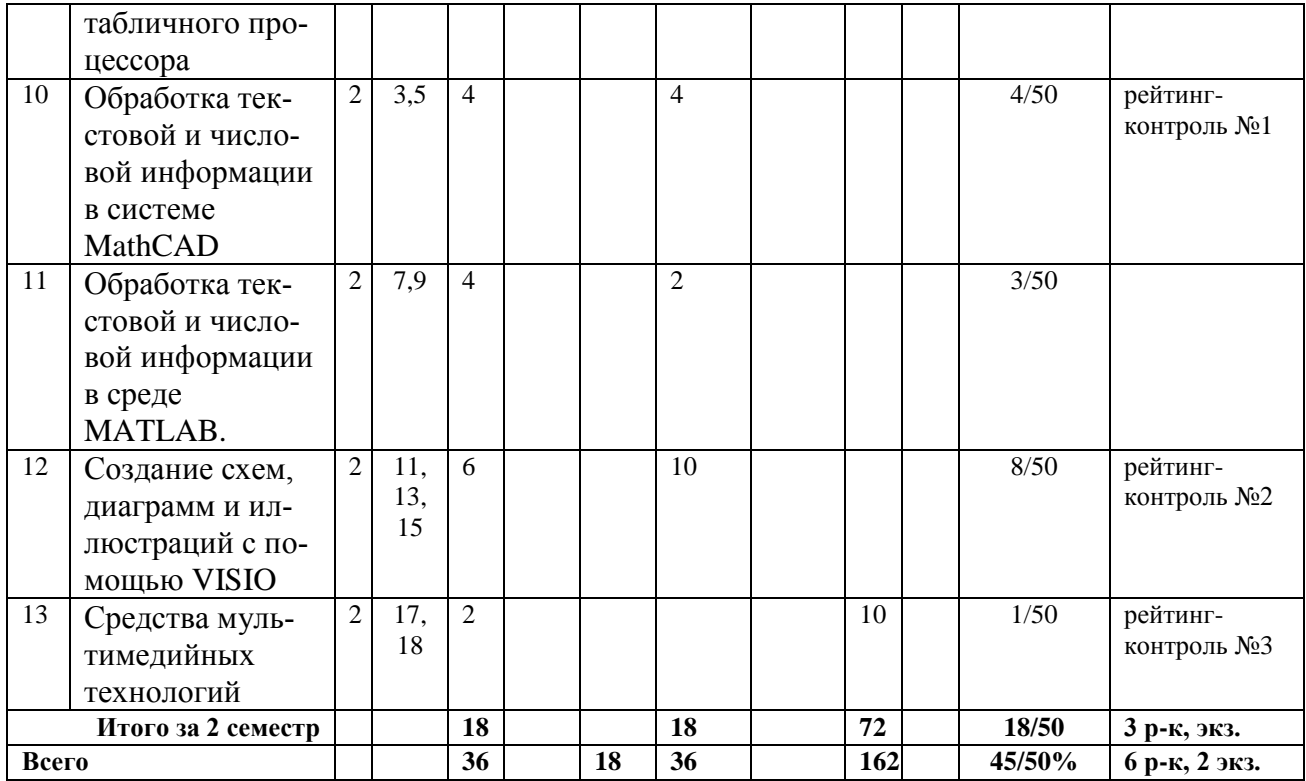

#### **Содержание дисциплины**

#### **Лекции**

### *1. Задачи высшей школы.*

Ознакомление с учебным планом, учебными дисциплинами и связями между ними.

### *2. Общая характеристика информационных технологий*

Дается понятие информационной технологии. Приводится классификация информационных технологий. Описывается эволюция информационных технологий. Рассматриваются свойства информационных технологий.

### *2. Классификация информационных технологий по сферам применения*

Классификация информационных технологий; предметная технология; информационная технология; обеспечивающие и функциональные информационные технологии; понятие распределенной функциональной информационной технологии; объектноориентированные информационные технологии; стандарты пользовательского интерфейса информационных технологий, критерии оценки информационных технологий. Microsoft Word - текстовый редактор. Microsoft Excel - табличный редактор. Microsoft Visio графический редактор, Mathcad, Matlab - среды для обработки информации.

### *3. Информация и способы ее представления*

Понятие информации. Методы получения информации. Передача информации и характеристики информационного канала. Аналоговое и цифровое, образное и знаковое представление информации. Свойства информации.

### *4. Арифметические основы информатики*

Позиционные системы счисления. Числа со знаком и операции в дополнительном и обратном кодах.

### *5. Логические основы информатики*

Основные понятия и область применения алгебры логики. Минимизация логических функций.

### *6. Технические средства информатики.*

Сумматор. Счетчики. Регистры. Дешифратор. Шифратор. Мультиплексор. Демультиплексор.

*7. Классификация информационных технологий по сферам применения*

Классификация информационных технологий по сферам их применения ,по уровню управления, по сферам применения, по функционирующей информации в различных отраслях. Применение информационных технологий.

## *8. Технология использования текстового процессора*

Окно приложения MS Word. Использование шаблонов и мастеров. Режимы просмотра документа. Списки. Создание таблиц и схем. Работа с формулами и диаграммами. Форматирование текста. Работа со стилями. Создание оглавления. Сервисные средства редактирования документа. Подготовка документа к печати.

### *9. Технология использования табличного процессора*

Окно приложения MS Excel. Структура электронных таблиц. Адресация ячеек. Работа с листами. Типы данных. Ввод, редактирование и форматирование данных. Автозаполнение. Использование формул. Абсолютная и относительная адресация. Применение стандартных функций. Сообщения об ошибках в формулах. Создание и редактирование диаграмм. Создание, просмотр, сортировка и фильтрация списков. Применение инструментов анализа данных: таблицы подстановки, подбор параметра, поиск решения, сводные таблицы печати.

### *10. Обработка текстовой и числовой информации в MATHCAD*

Символьного дифференцирования и интегрирования функций одной и нескольких переменных. Решения задач матричной алгебры. Поиск аналитического решения уравнений и систем линейных уравнений. Решения нелинейных уравнений. Решения дифференциальных уравнений. Построения графиков линий и поверхностей. Подготовки математических текстов.

### *11. Обработка текстовой и числовой информации в среде MATLAB* Построение модели электрической цепи в пакете Simulink. Использование Simulink LTI-Viewer для анализа динамических систем. Работа с Simulink LTI-Viewer. Настройка Simulink LTI-Viewer. Экспорт модели. Использование Powergui для моделирования энергетических систем. Расчет установившегося режима анализа электрических схем. Основные команды MATLAB для управления Simulink-моделью.

### *12 Создание схем, диаграмм и иллюстраций с помощью VISIO*

Общие сведения о приложении Microsoft Visio. Поиск и применение шаблона. Добавление фигуры на схему. Добавление соединителя между двумя фигурами. Добавление текста в фигуры или на страницу. Форматирование схем. Размещение фигуры на схеме. Изменение размера, поворот, перемещение, управление поведением фигуры. Параметры страницы, масштаб, линейка, сетка, направляющие. Использование подсказки "Автосоединение" для соединения фигур. Точки соединения. Работа с группами. Простая блок-схема. Нумерация фигур в блок-схеме. Функциональная блок-схема. Планирование расписания. Экспорт/импорт временных диаграмм, создание диаграмм Ганта. Планирование расписания. Построение бизнес-диаграмм. Слои, шаблоны.

# *13 Средства мультимедиа технологий*

Понятие мультимедиа. Системные требования. Аппаратные средства аудио и видео. Средства мультимедиа ускорения и сжатия информации.

### **Темы лабораторных занятий (1 семестр)**

1. Системы счисления. Правила перевода из одной системы счисления в другую.

2. Реализации сложных логических функций с помощью основных логических элементов.

3. Сумматоры.

4. Исследование и моделирование счетчиков.

5. Работа с текстовым редактором MS WORD.

6. Работа с графическим редактором MS VISIO.

# **Темы лабораторных занятий (2 семестр)**

7. Работа с электронными таблицами.

8. Технология разработки презентаций в Microsoft Power Point.

9. Знакомство с интегрированной средой MATLAB для решения основных классов математических и технических задач.

10. Решение задач элементарной математики, символьное решение линейных и нелинейных уравнений и систем уравнений. (MATHCAD).

11. Операции с матрицами, исследование однородных систем линейных уравнений, решение матричных уравнений. (MATHCAD).

- 12. Символьное интегрирование и дифференцирование функций одной и нескольких переменных. (MATHCAD)
- 13. Построение графиков функций одной и нескольких переменных, заданных различными способами, в различных системах координат. (MATHCAD)
- 14. Символьное и численное решение обыкновенных дифференциальных уравнений и их систем. (MATHCAD)

Количество и перечень обязательных лабораторных работ выбирается лектором Практические занятия реализованы в среде MATLAB, MS VISIO и MATHCAD.

### **Темы практических занятий**

- 1. Системы счисления. Перевод из одной системы счисления в другую.
- 2. Дополнительный код числа.
- 3. Алгебра логики. Логические элементы.
- 4. Минимизация логических функций.
- 5. Реализации сложных логических функций с помощью основных логических элементов.
- 6. Технология использования табличного процессора.
- 7. Технология использования текстового процессора.
- 8. Создание схем, диаграмм и иллюстраций с помощью VISIO.
- 9. Обработка текстовой и числовой информации в среде MATLAB.

### **5. ОБРАЗОВАТЕЛЬНЫЕ ТЕХНОЛОГИИ**

Изучение дисциплины «Информационные технологии в технических системах» предполагает не только запоминание и понимание, но и анализ, синтез, рефлексию, формирует универсальные умения и навыки, являющиеся основой становления специалистапрофессионала. Специфическая для информатики логическая строгость и стройность умозаключений призвана воспитывать у студентов общую культуру мышления. Однако только средства дисциплины «Информационные технологии в технических системах» недостаточны для формирования ключевых компетенций будущего специалиста.

Для реализации компетентностного подхода предлагается интегрировать в учебный процесс интерактивные образовательные технологии, включая информационные и коммуникационные технологии (ИКТ), при осуществлении различных видов учебной работы:

- педагогическую технологию «Развитие критического мышления через чтение и письмо (РКМЧП)»;
- учебную дискуссию;
- электронные средства обучения (слайд-лекции, электронные тренажеры, компьютерные тесты);
- дистанционные (сетевые) технологии.

Технология РКМЧП является интегрированной технологией, включающей в себя различные интерактивные приемы и стратегии обучения, стимулирующие мыслительную деятельность студентов. Технология носит универсальный характер, хорошо адаптируется с другими образовательными технологиями и формами обучения и может быть использована для реализации различных видов учебных занятий и форм обучения, включая дистанционную.

При реализации лекционных занятий предлагается использовать наряду с традиционной лекцией стратегии «Продвинутая лекция», «Знаю - хочу узнать - узнал» в лекционной форме, «Бортовой журнал», «Зигзаг» - стратегии технологии РКМЧП. Отличительной особенностью учебных занятий с использованием стратегий технологии РКМЧП является их трехстадиевая структура, реализующая схему «вызов – осмысление – рефлексия». На каждой стадии предполагается достижение следующих целей:

сталия «вызов» позволяет:

- актуализировать и обобщить имеющиеся у студента знания по данной теме или проблеме.
- вызвать устойчивый интерес к изучаемой теме, мотивировать обучающегося к получению новой информации.
- побудить студента к активной аудиторной и внеаудиторной работе; стадия «осмысление» предполагает:
- получение новой информации,
- первичное ее осмысление.
- соотнесение полученной информации с уже имеющимися знаниями; стадия «рефлексия» обеспечивает
- целостное осмысление, обобщение полученной информации,
- присвоение нового знания, новой информации студентом.
- формирование у каждого студента собственного отношения к изучаемому материа-ЛV.

Как традиционные, так и лекции инновационного характера могут сопровождаться компьютерными слайдами или слайд-лекциями. Основное требование к слайд-лекции применение динамических эффектов (анимированных объектов), функциональным назначением которых является наглядно-образное представление информации, сложной для понимания и осмысления студентами, а также интенсификация и диверсификация учебного процесса.

Для проведения обучающих практических занятий предлагается использовать электронные тренажеры, в которых студенту предлагается решить набор типовых задач с дозированной помощью (подсказками), которую он может при желании получить, и возможностью проверить правильность выполнения задания, а также задания для самостоятельной работы без подсказок.

Для проведения лабораторного практикума предлагается использовать методические указания к лабораторным работам.

Для проведения контрольно-диагностических мероприятий предлагается использовать компьютерные контролирующие тесты, тесты для самодиагностики, листы самооценки для экспресс-диагностики (например, эффективности лекции, содержания дисциплины).

Лля реализации обучения с использованием листанционных технологий (на основе платформы Moodle), предлагается лекционный материал, выстроенный в логике базовой модели технологии РКМЧП с использованием интерактивных приемов работы с текстом: «чтение с пометками на полях», «маркировочная таблица», «концептуальная таблица», «кластер», «корзина идей», «ключевые слова», «двучастный дневник», «денотатный граф», «мышление под прямым углом», «фишбоун» и др.

Текущий контроль знаний (рейтинг-контроль) осуществляется в виде тестирования.

Таким образом, применение интерактивных образовательных технологий придает инновационный характер практически всем видам учебных занятий, включая лекционные. При этом делается акцент на развитие самостоятельного, продуктивного мышления, основанного на диалогических дидактических приемах, субъектной позиции обучающегося в образовательном процессе. Тем самым создаются условия для реализации компетентностного подхода при изучении дисциплины «Информационные технологии в технических системах».

# 6.ОЦЕНОЧНЫЕ СРЕДСТВА ДЛЯ ТЕКУЩЕГО КОНТРОЛЯ УСПЕВАЕМОСТИ, ПРОМЕЖУТОЧНОЙ АТТЕСТАЦИИ ПО ИТОГАМ ОСВОЕНИЯ ДИСЦИПЛИНЫ И УЧЕБНО-МЕТОЛИЧЕСКОЕ ОБЕСПЕЧЕНИЕ САМОСТОЯТЕЛЬНОЙ РАБОТЫ **СТУЛЕНТОВ**

- 1. Общая характеристика информационных технологий.
- 2. Классификация информационной технологии по типу пользовательского интерфейса, по типу обрабатываемой информации, по степени автоматизации задач, по способу построения сети ЭВМ.
- 3. Арифметические основы информатики.
- 4. Представление информации в ЭВМ.
- 5. Системы счисления и формы представления чисел.
- 6. Логические основы информатики.

### Темы для самостоятельной проработки (2 семестр)

- 1. Создание и форматирование документа в среде MS Word с применением стилей.
- 2. Технология использования текстового процессора Word.
- 3. Технология использования табличного процессора.

4. Составление простейших расчётных таблиц с использованием стандартных функций MS Excel. Работа со списками и сводными таблицами.

- 5. Табулирование функции одной и нескольких переменных средствами
- 6. MS Excel.
- 7. Создание схем, диаграмм и иллюстраций с помощью VISIO.
- 8. Средства мультимедийных технологий.

### **Задания для рейтинг-контроля**

Для проведения рейтинг-контроля могут быть использованы тесты, размещенные на сайте дистанционного обучения ВлГУ, а также задания для проведения рейтингконтроля в традиционной форме.

Для организации текущего контроля могут быть использованы такие формы, как эссе, очерк на основе интервью.

- 1. Примерные темы эссе.
- 2. Компьютер и здоровье.
- 3. Информационное общество.
- 4. Законодательная база информационных технологий в России.
- 5. Этапы развития информационных технологий.
- 6. Интернет в жизни человека.

#### **Вопросы**

# **к рейтинг-контролю знаний студентов (1 семестр) 1 рейтинг-контроль**

Задание 1. Определите десятичный эквивалент  $(A_{10})$  двоичного числа  $(A_2)$ .<br>1) 1011101 2) 100110 3) 1111111001 4) 0.01  $3)$  11111111001 4) 0.01 Задание 2. Определите десятичный эквивалент  $(A_{10})$  восьмеричного числа  $(A_8)$ . 1)100 2)50 3) 0.7 Задание 3. Определите десятичный эквивалент  $(A_{10})$  шестнадцатеричного числа  $(A_{16})$ <br>1) 40 2)ABC 3)0.08 1) 40 2) ABC 3) 0.08 Задание 4. Выполните вычитание двоичных чисел с проверкой и использованием прямого и обратного кодов. 1) 1101-101 2) 1101-110 3) 111-1010

Задание 5. Найти сумму двоичных чисел: 10+100+110+1000+...+10010.

Задание 6. Определите в 2-ичной системе счисления целое число, предшествующее по порядку числу 3204.

Задание 7. Определите двузначное десятичное число, для которого справедливо равенство  $XY_5 = YX_7.$ 

Задание 8. Трехзначное число, записанное в системе счисления с основанием 3, при перестановке крайних цифр становится числом, выражающим то же количество, но уже в системе счисления с основанием 4. Определите это число.

### **2 рейтинг-контроль**

Задание 9. Определите наименьшее основание позиционной системы счисления х, при котором  $145<sub>X</sub> = 442<sub>Y</sub>$ .

Задание 10. Разработайте схему с четырьмя входами и одним выходом, которая функционирует следующим образом: если на вход подаем код больше чем 01102,то на выходе имеем единицу. Схема должна быть составленной только из элементов « И - НЕ »

Задание 11. Упростить логическое выражение, используя метод Карно. Для упрощенной логической функции необходимо нарисовать схему.  $x_2x_3x_4 + x_1x_2x_3x_4 + x_1x_2x_3x_4 + x_1x_2x_3x_4 + x_1x_2x_3x_4 + x_1x_2x_3x_4 + x_1x_2x_3x_4 + x_1x_2x_3x_4$ 

## **3 рейтинг-контроль**

Задание 12. Разработайте схему с четырьмя входами и одним выходом, которая функционирует следующим образом: если на вход подаем число  $0_{10} \leq A \leq 6_{10}$  и  $12_{10} \leq A \leq 15_{10}$ , то на выходе имеем единицу.  $Y = x_1x_2x_3x_4 + x_1x_2x_3x_4 + x_1x_2x_3x_4 + x_1x_2x_3x_4 + x_1x_2x_3x_4 + x_1x_2x_3x_4 + x_1x_2x_3x_4 + x_1x_2x_3x_4 + x_1x_2x_3x_4 + x_1x_2x_3x_4 + x_1x_2x_3x_4 + x_1x_3x_4 + x_1x_4x_5x_5$ <br>
3<br>
3<br>
3<br>
3<br>
3<br>
3<br>
3<br>
3<br>
3<br>
3<br>
3<br>
3<br>
2<br>
3<br>
3<br>
3<br>
2

Задание 13. Построить схему элементарного мультиплексора с двумя входами для данных и одним управляющим входом.

### **Вопросы к рейтинг-контролю знаний студентов (2 семестр)**

#### **1 рейтинг-контроль**

Задание 14. Обработка в «Visio» графиков полученных в «Mathcad».

### **2 рейтинг-контроль**

Задание 15. Обработка в «Visio» графиков полученных в «Matlab».

### **3 рейтинг-контроль**

Задание 16. создание в «Visio» электронных и структурных схем.

### **Вопросы к экзамену (1 семестр)**

- 1. Информатика, понятие информации.
- 2. Измерение количества информации.
- 3. Системы счисления.
- 4. Двоичная система счисления.
- 5. Шестнадцатеричная система счисления.
- 6. Перевод чисел из десятичной системы счисления.
- 7. Перевод чисел в десятичную систему счисления.
- 8. Перевод чисел в системах с кратным основанием.
- 
- 10. Представление чисел с плавающей запятой.
- 11. Основные понятия и область применения алгебры логики.
- 12. Минимизация логических функций.
- 13. Функциональные узлы ЭВМ: сумматоры, счетчики, регистры.
- 14. Назначение и основные функции текстовых редакторов. Классификация текстовых редакторов.

## Вопросы к экзамену (2 семестр)

- 1. Назначение приложения Word?
- 2. Основные возможности Word?
- 3. Нелостатки Word.
- 4. Назначение приложения Excel, область применения этого приложения?
- 5. Назначение приложения PowerPoint, область применения этого приложения.
- 6. Назначение табличных процессоров. Обзор табличных процессоров.
- 7. Основные понятия Excel. Окно программы Excel.
- 8. Типы данных Excel.
- 9. Форматирование таблиц Excel.
- 10. Основные манипуляции с таблицами Excel.
- 11. Использование таблиц Excel в качестве базы данных.
- 12. Обработка текстовой и числовой информации в среде МАТLAB.
- 13. Основы телекоммуникаций и распределенной обработки информации.
- 14. Создание схем, диаграмм и иллюстраций с помощью VISIO.
- 15. Обработка текстовой и числовой информации в системе MathCAD.

# 7.УЧЕБНО-МЕТОЛИЧЕСКОЕ И ИНФОРМАЦИОННОЕ ОБЕСПЕЧЕНИЕ ЛИСПИПЛИНЫ (МОЛУЛЯ)

а) основная литература:

1. Информатика (курс лекций): Учебное пособие / В.Т. Безручко. - М.: ИД ФОРУМ: НИЦ ИНФРА-М, 2014. - 432 с.: ISBN 978-5-8199-0285-1. [Электронный ресурс] Режим доступа: http://znanium.com/.

2. Интерактивные системы Scilab, Matlab, Mathcad [Электронный ресурс]: учебное пособие / И.Е. Плещинская. - Казань: Издательство КНИТУ, 2014. - Режим доступа: http://www.studentlibrary.ru/book/ISBN9785788217154.html

3. Информатика. Новый систематизированный толковый словарь-справочник (Введение в современные информационные и телекоммуникационные технологии в терминах и фактах) [Электронный ресурс] / Воройский Ф.С. - 3-е изд., перераб. и доп. - М. : ФИЗМАТ-ЛИТ, 2011. - Режим доступа: http://www.studentlibrary.ru/book/ISBN9785922104265.html

# б) дополнительная литература:

1. Информатика, автоматизированные информационные технологии и системы: Учебник / В.А. Гвоздева. - М.: ИД ФОРУМ: НИЦ ИНФРА-М, 2015. - 544 с.: ил.; 60х90 1/16. [Электронный ресурс] Режим доступа: http://znanium.com - ISBN 978-5-8199-0449-7. Режим доступа: http://znanium.com/

2. Лиходеев С. И. Методические указания к самостоятельной работе студентов по дисциплине "Прикладные программы для управления на предприятиях": методика и практика современного программирования (в среде Matlab). (ВлГУ), 2010. — 74с.

3. Информатика [Электронный ресурс] : Учебник / Золотов А.Б., Акимов П.А., Сидоров В.Н., Мозгалева М.Л. - М. : Издательство АСВ, 2010. - Режим доступа: http://www.studentlibrary.ru/book/ISBN9785930937527.html

в) программное обеспечение и Интернет-ресурсы:

- 1. Пакеты: MATLAB Mathcad, VISIO.
- 2. Центр дистанционного обучения ВлГУ (http://www.cs.vlsu.ru:81/).
- 3. [http://elibrary.ru,](http://elibrary.ru/) Научная электронная библиотека.
- 4. [http:// exponenta.ru.](http://exponenta.ru/)

г) периодические издания:

- 1. Журнал «Информационные технологии». ISBN: 978-5-482-01401-1.
- 2. Журнал «Информатика» режим доступа:<http://inf.1september.ru/infarchive.php>

## **8.МАТЕРИАЛЬНО-ТЕХНИЧЕСКОЕ ОБЕСПЕЧЕНИЕ ДИСЦИПЛИНЫ (МОДУЛЯ)**

- 1. Набор слайдов:
	- 1.1 Место и роль информационных технологий в жизни современного общества.
	- 2.1 Системы счисления.
	- 3.1 Основные понятия и область применения алгебры логики.
	- 4.1 Технология математических вычислений в среде Mathcad.
	- 5.1 Технология работы в пакете MS VISIO.
- 2. Программные пакеты: MATLAB, Mathcad, MS VISIO, MS WORD, MS EXCEL.

Рабочая программа дисциплины составлена в соответствии с требованиями ФГОС ВО по направлению 27.03.04 «Управление в технических системах (бакалавриат)». Профиль подготовки «Управление и информатика в технических системах».

Рабочую программу составил

С. И. Лиходеев доцент, к.т.н.

Рецензент Нач. лаборатории ЗАО «Автоматика плюс» K.T.H.

Repeated B.M. Дерябин

Программа рассмотрена и одобрена на заседании кафедры УИТЭС Протокол № 10/1 от 18.11.15 года А.Б. Градусов Заведующий кафедрой Рабочая программа рассмотрена и одобрена на заседании учебно-методической комиссии направления «Управление в технических системах» Протокол № в в от 18 № 11. 15 года

Председатель комиссии

А.Б. Градусов